### **PRZYDATNY KOD ZAWSZE POD REKA!**

# **PHP** I MySQL

Christian Wenz

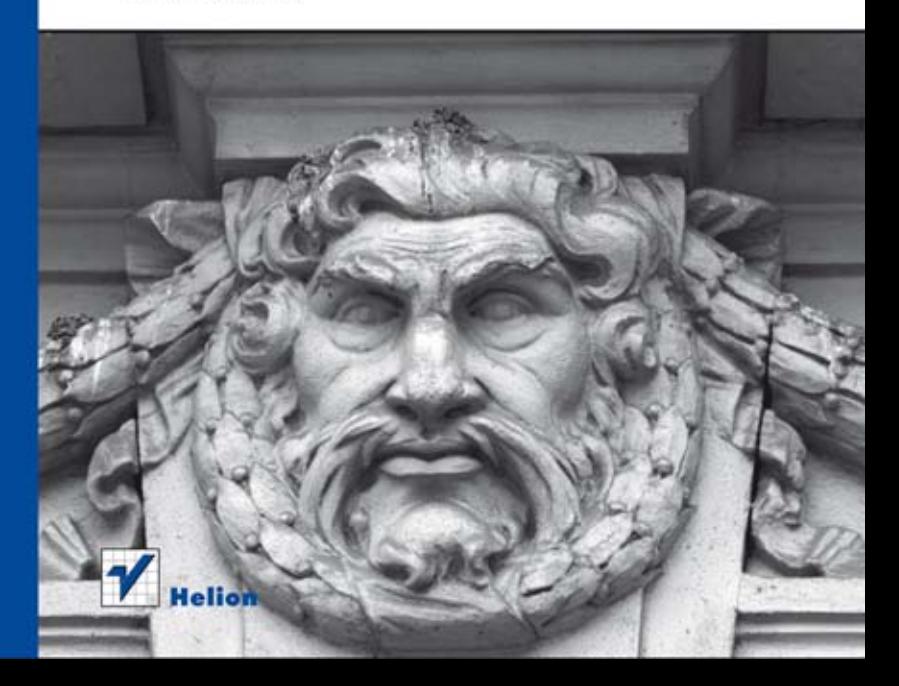

Tytuł oryginału: PHP and MySQL Phrasebook

Tłumaczenie: Daniel Kaczmarek

ISBN: 978-83-246-7023-9

Authorized translation from the English language edition, entitled: PHP AND MYSQL PHRASEBOOK; ISBN 0321834631; by Christian Wenz; published by Pearson Education, Inc, publishing as Addison Wesley.

Copyright © 2013 Pearson Education, Inc.

All rights reserved. No part of this book may by reproduced or transmitted in any form or by any means, electronic or mechanical, including photocopying, recording or by any information storage retrieval system, without permission from Pearson Education, Inc.

Polish language edition published by HELION S.A. Copyright © 2013.

All rights reserved. No part of this book may be reproduced or transmitted in any form or by any means, electronic or mechanical, including photocopying, recording or by any information storage retrieval system, without permission from the Publisher.

Wszelkie prawa zastrzeżone. Nieautoryzowane rozpowszechnianie całości lub fragmentu niniejszej publikacji w jakiejkolwiek postaci jest zabronione. Wykonywanie kopii metodą kserograficzną, fotograficzną, a także kopiowanie książki na nośniku filmowym, magnetycznym lub innym powoduje naruszenie praw autorskich niniejszej publikacji.

Wszystkie znaki występujące w tekście są zastrzeżonymi znakami firmowymi bądź towarowymi ich właścicieli.

Wydawnictwo HELION dołożyło wszelkich starań, by zawarte w tej książce informacje były kompletne i rzetelne. Nie bierze jednak żadnej odpowiedzialności ani za ich wykorzystanie, ani za związane z tym ewentualne naruszenie praw patentowych lub autorskich. Wydawnictwo HELION nie ponosi również żadnej odpowiedzialności za ewentualne szkody wynikłe z wykorzystania informacji zawartych w książce.

Wydawnictwo HELION ul. Kościuszki 1c, 44-100 GLIWICE tel. 32 231 22 19, 32 230 98 63 e-mail: helion@helion.pl WWW: http://helion.pl (księgarnia internetowa, katalog książek)

Pliki z przykładami omawianymi w książce można znaleźć pod adresem: ftp://ftp.helion.pl/przyklady/phmsro.zip

Drogi Czytelniku! Jeżeli chcesz ocenić tę książkę, zajrzyj pod adres http://helion.pl/user/opinie/phmsro Możesz tam wpisać swoje uwagi, spostrzeżenia, recenzję.

Printed in Poland.

- [Kup książkę](http://helion.pl/rf/phmsro)
- 
- Oceń książkę • Oceń książkę
- 
- [Księgarnia internetowa](http://ebookpoint.pl/r/4CAKF)<br>• Lubię to! » Nasza społeczność • Lubię to! » Nasza społeczność

# **Spis treści**

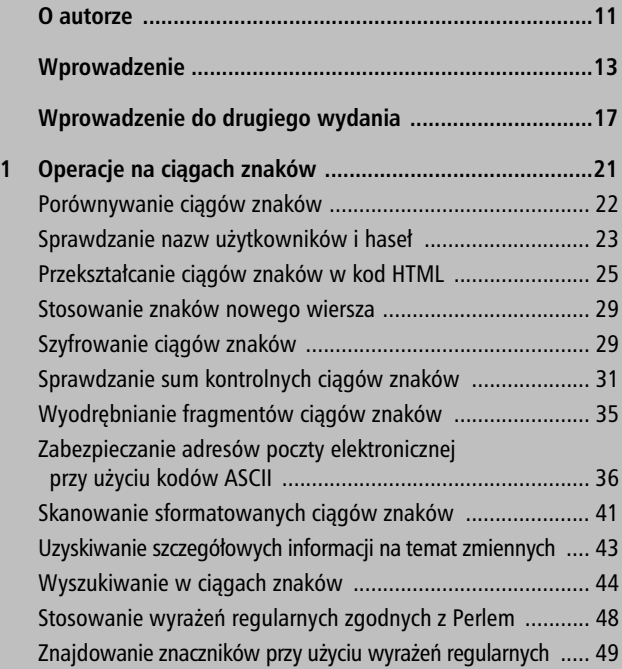

### Spis treści

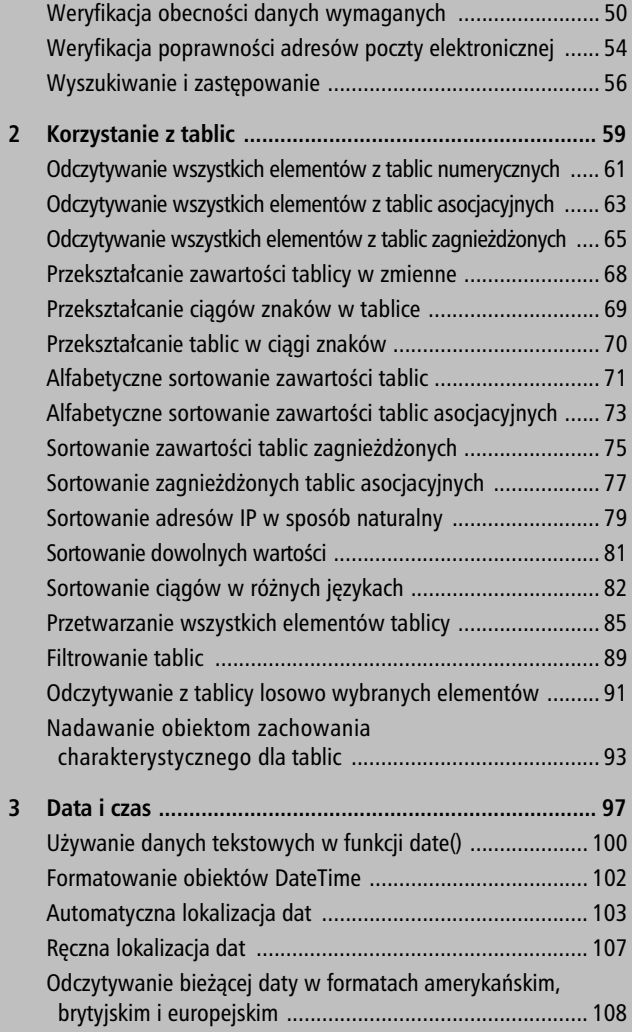

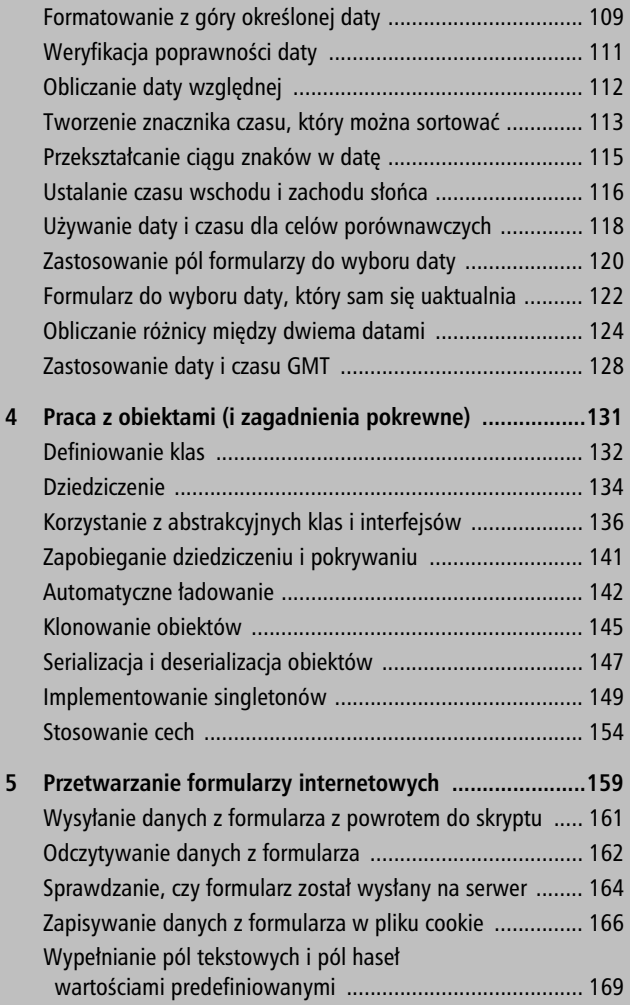

### Spis treści

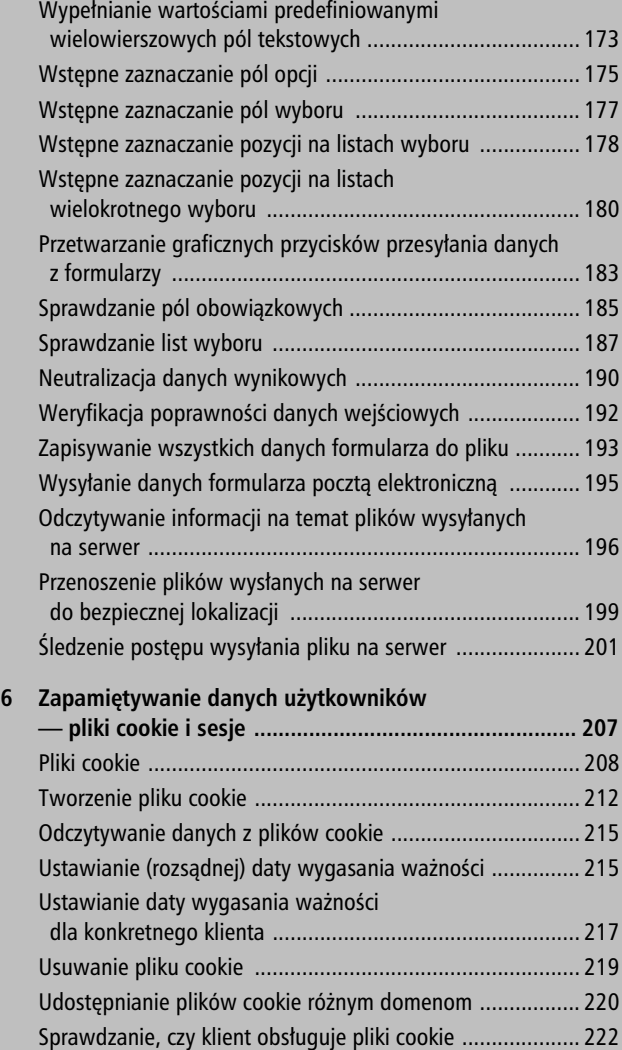

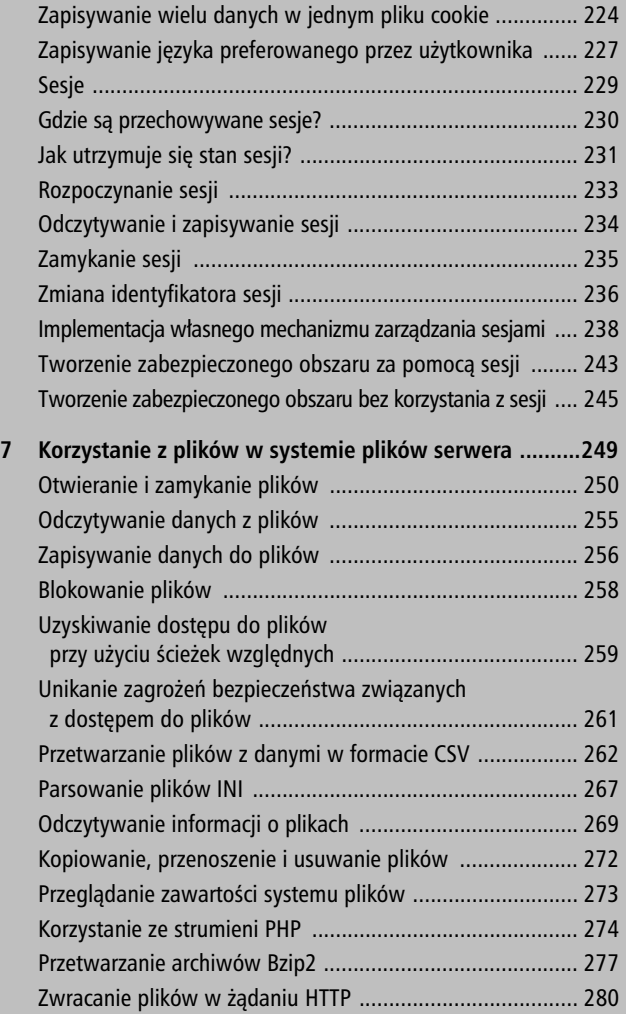

### Spis treści

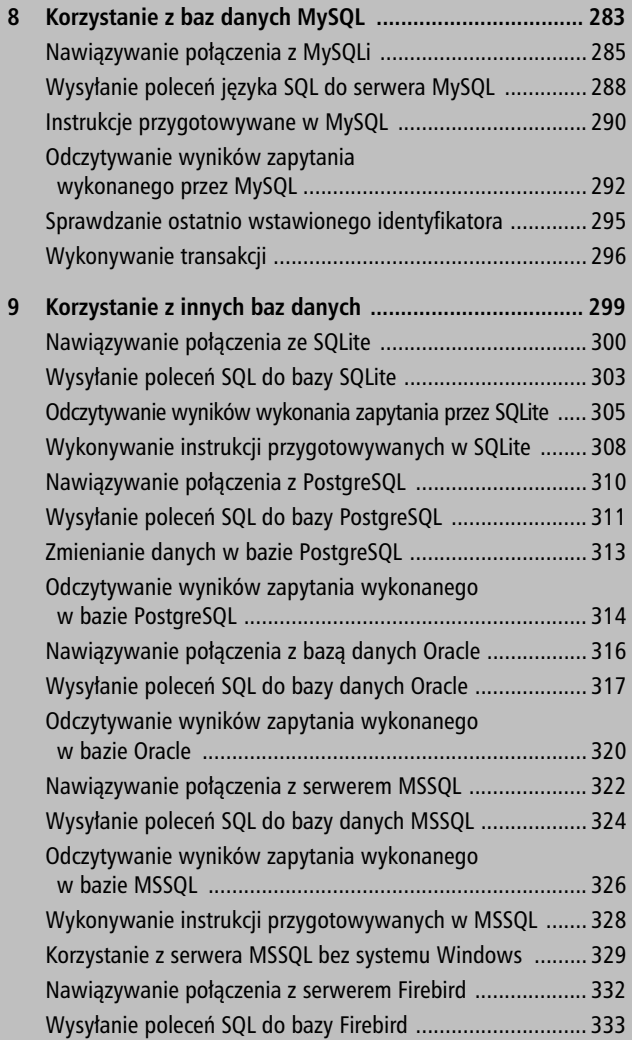

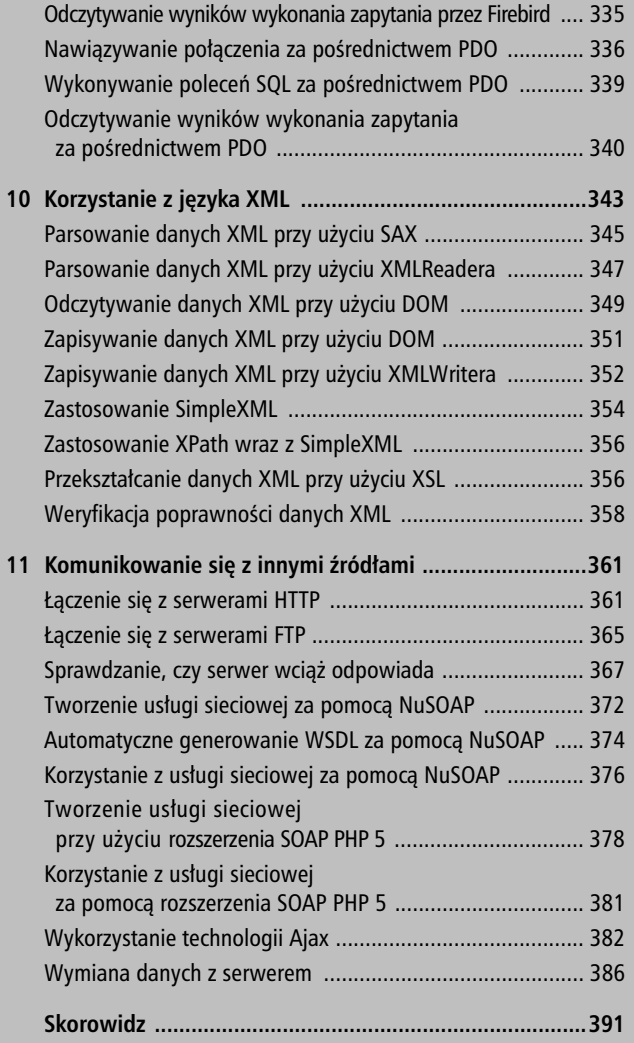

Spis treści

Kup książką Poleć książką Poleć książką

4

# **Praca z obiektami (i zagadnienia pokrewne)**

rogramowanie zorientowane obiektowo (ang. *object-* **P** -*oriented programming —* OOP) to jeden z najczęściej współcześnie stosowanych paradygmatów programowania. W pierwszych latach swego istnienia PHP w ogóle nie by postrzegany jako język zorientowany obiektowo. Dopiero w PHP 4 dodano pewne ograniczone mechanizmy obiektowe i znacznie je wzbogacono w PHP 5.

Niniejsza książka jest leksykonem rozmówek, a programowanie zorientowane obiektowo dość wyraźnie różni się od innych poruszanych tutaj zagadnień. Rozmówki w orientacji obiektowej zwykle są obszerne, dotyczą pewnych bardzo konkretnych przypadków albo wręcz odwrotnie — mają charakter na tyle ogólny, że wręcz można je postrzegać jako wiedzę powszechnie znaną (której poszukuje się stosunkowo rzadko).

Kup księżką poletyka Poletyka Poletyka Poletyka Poletyka k

### **Definiowanie klas**

Zastanawiałem się nad kilkoma podejściami do tego rozdziału i w końcu zdecydowałem się zaprezentować mieszankę zagadnień zorientowanych obiektowo i im pokrewnych — frazy, które ilustrują przydatność mniej trywialnych mechanizmów obiektowych dostępnych w PHP, frazy, które wyjaśniają pewne podstawowe konstrukcje obiektowe, i jeszcze kilka fraz o innym charakterze. W programowaniu obiektowym najważniejsze jest praktyczne doświadczenie, lecz sądzę, że pomimo tego informacje zawarte w tym rozdziale również od czasu do czasu okażą się pomocne.

# **Definiowanie klas**

**class MyClass {**

**}**

W tym punkcie przedstawię zwięzły (choć zdecydowanie niepełny) opis najważniejszych mechanizmów obiektowych obsługiwanych przez PHP. Centralnym elementem orientacji obiektowej jest klasa. Klasa może zawierać stałe, właściwości i metody. Z kolei słowa kluczowe określające widoczność, takie jak public, protected i private, wskazują zakres dostępu do danej właściwości lub metody.

Gdy utworzona zostanie instancja klasy (służy do tego słowo kluczowe new), słowo kluczowe \$this stanowi odwołanie do wywołującego obiektu. Jeżeli klasa zawiera metodę o nazwie construct(), zostanie ona wywołana w momencie tworzenia instancji klasy, co widać na listingu 4.1.

```
Listing 4.1. Implementacja klasy (class.php)
```

```
<?php
   class MyClass {
     private $prop = null;
     public function setProperty($value) {
        $this->prop = $value;
     }
     public function getProperty() {
        return $this->prop;
     }
    public function \arctan(\frac{\pi}{3}) construct(\arctan(\frac{\pi}{3})if ($value != null) {
          $this->prop = $value;
        }
     }
   }
   $c = new MyClass('abc');
   echo $c->getProperty();
?>
```
### UWAGA

Dostępne są trzy następujące poziomy widoczności:

- public dostępność z każdego miejsca kodu.
- protected dostępność jedynie z wnętrza tej samej klasy oraz z jej klas potomnych, a także z instancji tej samej klasy i klas potomnych.
- **private** dostępność jedynie z wnętrza tej samej klasy oraz z instancji tej samej klasy.

### **Dziedziczenie**

Dostęp do właściwości i metod klasy można też uzyskać bez wcześniejszego tworzenia instancji tej klasy — służy do tego kontekst statyczny (i słowo kluczowe static). Co oczywiste, dostęp do metod statycznych nie jest możliwy za pośrednictwem \$this. Odwołanie do bieżącej klasy zapewnia natomiast słowo se1f. Odpowiedni przykład znajduje się na listingu 4.2.

**Listing 4.2.** Implementacja klasy z metodą i właściwością statyczną (static.php)

```
<?php
   class MyStaticClass {
     private static $prop = 'abc';
     public static function getProperty() {
       return self::$prop;
     }
   }
   echo MyStaticClass::getProperty();
?>
```
# **Dziedziczenie**

```
class MyDerivedClass extends MyBaseClass {
}
```
Klasa może dziedziczyć po innej klasie za pomocą słowa kluczowego extends. W konsekwencji nowa klasa będzie zawierać (dziedziczyć) wszystkie publiczne i chronione metody klasy bazowej. Oczywiście w klasach potomnych można pokrywać odziedziczone metody.

### **Dziedziczenie**

Dostęp do klasy przodka zapewnia słowo kluczowe parent. Jego składnia przypomina odwołanie statyczne, jednak takim nie jest. W wywoływanej w ten sposób metodzie można zatem używać słowa \$this.

Kod widoczny na listingu 4.3 pokrywa konstruktor w klasie potomnej, ale także wywołuje konstruktor klasy przodka. Warto zwrócić uwagę, że sygnatury obydwóch konstruktorów różnią się od siebie. W kodzie głównym również wywoływana jest metoda klasy bazowej.

**Listing 4.3.** Dziedziczenie w PHP (extends.php)

```
<?php
   class MyBaseClass {
     protected $value1 = null;
     protected $value2 = null;
    protected function construct($value = null) {
      if ($value != null) {
         $this->value1 = $value;
       }
     }
     public function getValue1() {
       return $this->value1;
     }
   }
   class MyDerivedClass extends MyBaseClass {
     protected $value2 = null;
    public function \text{const}ruct($value1 = null,
\rightarrow$value2 = null) {
      if (\text{small} != null) {
        parent:: construct($value1);
        if ($value2 != null) {
            $this->value2 = $value2;
         }
```
### **Korzystanie z abstrakcyjnych klas i interfejsów**

```
 }
     }
     public function getValue2() {
       return $this->value2;
     }
   }
   $c = new MyDerivedClass('abc', 'def');
   echo '1: ', $c->getValue1(), ', 2:',
 -
$c->getValue2();
?>
```
### UWAGA

PHP nie obsługuje dziedziczenia wielokrotnego, co oznacza, że dana klasa może dziedziczyć tylko po (dokładnie) jednej innej klasie. Oczywiście klasa B może dziedziczyć po klasie A, a klasa C może dziedziczyć po klasie B, dzięki czemu klasa C będzie dziedziczyć również publiczne i chronione metody klasy A.

# **Korzystanie z abstrakcyjnych klas i interfejsów**

**abstract class MyAbstractBaseClass {**

PHP obsługuje dwa dodatkowe mechanizmy dziedziczenia: klasy abstrakcyjne i interfejsy. Obydwie konstrukcje są do siebie podobne, lecz różnice między nimi mają charakter zasadniczy. Celem obydwóch jest wyznaczenie szablonu dla

**}**

klasy potomnej; inaczej mówiąc, klasa bazowa (albo klasy bazowe, o czym więcej powiem za chwilę) definiuje, które metody trzeba zaimplementować w nowej klasie.

Gdy używa się klasy abstrakcyjnej, dziedziczenia dokonuje się tak jak zwykle, czyli za pomocą słowa kluczowego extends. Nowościa jest natomiast fakt, że klasa bazowa jest definiowana jako abstrakcyjna, o czym decyduje słowo abstract. Ponadto zbiór metod z klasy bazowej też można oznaczyć jako metody abstrakcyjne, lecz nie zawierają one wówczas żadnego kodu źródłowego:

```
protected abstract function myMethod();
```
W takim przypadku klasa potomna musi bezwzględnie implementować tak zdefiniowane metody, metody te muszą mieć identyczne sygnatury oraz takie same (lub mniej restrykcyjne) ustawienia widoczności. Na przykład jeżeli abstrakcyjna klasa bazowa definiuje abstrakcyjną metodę chronion, wówczas klasa potomna musi implementowa tę metodę jako chronioną lub publiczną. Jeżeli w klasie bazowej wskazywane sa typy, w klasie potomnej musza one być identyczne.

Jeżeli metoda abstrakcyjna zawiera dodatkowe metody, które nie są zadeklarowane jako abstrakcyjne, wówczas dziedziczy się je tak samo jak po zwykłych klasach, o ile będą one chronione lub publiczne. Ilustruje to kod źródłowy przedstawiony na listingu 4.4.

## **Korzystanie z abstrakcyjnych klas i interfejsów**

**Listing 4.4.** Zastosowanie klasy abstrakcyjnej (abstract.php)

```
<?php
   abstract class MyAbstractBaseClass {
     protected $value1 = null;
     protected $value2 = null;
     protected function getValue1() {
       return $this->value1;
     }
     protected function getValue2() {
       return $this->value2;
     }
     protected abstract function dumpData();
   }
   class MyAbstractClass extends
 -
MyAbstractBaseClass {
    public function \text{const}ruct($value1 = null,
\rightarrow$value2 = null) {
      if ($value1 != null) {
         $this->value1 = $value1;
        if (svalue2 == null) {
           $this->value2 = $value2;
 }
       }
     }
     public function dumpData() {
       echo '1: ', $this->getValue1(), ', 2:',
 -
$this->getValue2();
     }
   }
   $c = new MyAbstractClass('ghi', 'jkl');
   $c->dumpData();
?>
```
Podobnie jak zwykłe klasy, klasy abstrakcyjne obsługują tylko dziedziczenie po jednej klasie przodka.

"Takie samo, ale inne" jest działanie interfejsów. Interfejs wygląda jak zwykła klasa języka PHP, w której jednak zamiast słowa class używa się słowa interface. Interfejs w ogóle nie zawiera żadnej implementacji, a jedynie sygnatury funkcji. Wszystkie te funkcje muszą mieć charakter publiczny.

Definiowana klasa "dziedziczy" po interfejsie. W tym kontekście mówi się jednak zawsze, że klasa *implementuje* interfeis. Podkreśla to słowo kluczowe implements, które zastępuje słowo extends.

Pozostałe reguły sa bardzo podobne jak w przypadku klas abstrakcyjnych. Wszystkie metody interfejsu musza zostać zaimplementowane, a sygnatury funkcji musza pozostać identyczne (włacznie z poziomem widoczności, który i tak zawsze jest publiczny). Dodatkową korzyścią jest to, że klasa może jednocześnie implementować więcej niż jeden interfejs, o ile tylko w interfejsach tych nie powtarza się nazwa żadnej z metod.

Kod widoczny na listingu 4.5 tworzy dwa interfejsy, a następnie implementuje je w jednej klasie.

**Listing 4.5.** Zastosowanie interfejsu (interface.php)

```
<?php
   interface MyInterface1 {
     public function getValue1();
     public function getValue2();
   }
   interface MyInterface2 {
```
**Korzystanie z abstrakcyjnych klas i interfejsów**

```
 public function dumpData();
   }
   class MyInterfaceClass implements MyInterface1,
 -
MyInterface2 {
     protected $value1 = null;
     protected $value2 = null;
    public function \cong construct($value1 = null,
\rightarrow$value2 = null) {
      if (svalue1 := null) {
         $this->value1 = $value1;
        if ($value2 != null) {
           $this->value2 = $value2;
         }
       }
     }
     public function getValue1() {
       return $this->value1;
     }
     public function getValue2() {
       return $this->value2;
     }
     public function dumpData() {
       echo '1: ', $this->getValue1(), ', 2:',
 -
$this->getValue2();
     }
   }
   $c = new MyInterfaceClass('mno', 'pqr');
   $c->dumpData();
?>
```
# **Zapobieganie dziedziczeniu i pokrywaniu**

```
final class MyFinalBaseClass {}
public final function myMethod() {}
```
Istnieją klasy, po których nie powinno się już dziedziczyć (zwłaszcza jeśli implementują one najbardziej istotne funkcje i nie chcemy, aby inni programici te kluczowe funkcje w jakikolwiek sposób nadpisywali). Aby temu zapobiec, w PHP udostępniono słowo kluczowe final. Finalną można uczynić klasę (w takim przypadku nie będzie już można w ogóle po niej dziedziczyć); można też zadeklarować metodę jako finalną (wówczas nie będzie można jej już więcej pokrywać). Dlatego kod przedstawiony na listingu 4.6 rzuci wyjątek, widoczny na rysunku 4.1.

Listing 4.6. Zapobieganie nadpisywaniu dzięki słowu kluczowemu final (final.php)

```
<?php
   class MyFinalBaseClass {
     public final function getCopyrightNotice() {
      return '& copy; by Autor Oryginalny';
     }
   }
   class MyFinalClass extends MyFinalBaseClass {
     function getCopyrightNotice() {
      return '© ja!';
     }
   }
?
```
### **Automatyczne ładowanie**

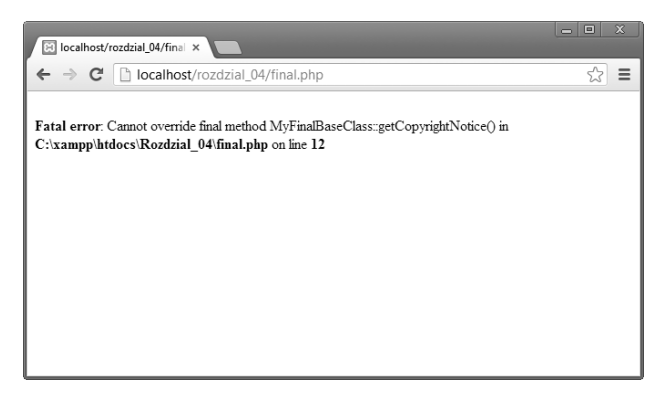

Rysunek 4.1. Metod finalnych nie można pokrywać

Oczywiście jeśli samemu pracujesz nad implementacja klasy albo metody, deklarowanie ich jako finalnych nie wydaje się konieczne. Trzeba jednak pamiętać, że któregoś dnia zespół programistyczny może się powiększyć albo możesz zdecydować się na refaktoring własnego kodu i umieszczenie go w bibliotece udostępnianej innym programistom.

# **Automatyczne ładowanie**

### **spl\_autoload\_register('myAutoloadFunction');**

Aby możliwe było użycie klasy, musi ona zostać wcześniej zdefiniowana; w przeciwnym razie PHP rzuci błąd. Gdy jednak w momencie użycia klasy ta jeszcze nie jest dostępna, można skorzystać z drugiej szansy. Daje ja funkcja spl →autoload\_register(), która rejestruje funkcję przeznaczoną do wywołania w sytuacji, gdy kod PHP podejmie

próbę użycia klasy dotąd niezarejestrowanej. Po wywołaniu funkcji rejestrującej kod źródłowy, który usiłował się odwołać do niezdefiniowanej klasy, zostanie wykonany ponownie. Jeżeli w tym momencie klasa będzie już dostępna, wykonanie kodu będzie przebiegać dalej w normalny sposób. W przeciwnym razie zwrócony zostanie standardowy bład.

Standardowa praktyka jest używanie z góry zdefiniowanego schematu nazewnictwa plików, które zawierają kod źródłowy klas, i umieszczanie tych plików w zdefiniowanym katalogu. W takiej konwencji klasa MyC1ass będzie się znajdować w pliku /classes/MyClass.php, a funkcja automatycznego ładowania widoczna na listingu 4.7 załaduje klasę na żądanie.

Listing 4.7. Automatyczne ładowanie klas (autoload.php)

```
<?php
   function myAutoloadFunction($classname) {
    if (preg_match('/\hat{}[a-zA-Z \x7f-\xff]
 -
[a-zA-Z0-9_\x7f-\xff]*$/', $classname)) {
     // sprawdzenie poprawnoci nazwy klasy
      require once "/ścieżka/do/classes/
 -
$classname.class.php";
     }
   }
spl autoload register('myAutoloadFunction');
?>
```
Tak więc wywołanie w postaci:

```
$c = new UnknownClass();
```
spowoduje, że wywołana zostanie funkcja myAutoload → Function(), której parametrem \$classname będzie nazwa klasy UnknownClass.

### **Automatyczne ładowanie**

Jeżeli funkcja spl autoload register() zostanie wywołana więcej niż jeden raz, zarejestrowane zostaną po kolei wszystkie funkcje automatycznego ładowania. PHP będzie więc wywoływać każdą z nich aż do momentu, gdy zdefiniowana zostanie pożądana klasa — albo gdy wszystkie te funkcje zostaną wywołane.

### UWAGA

Funkcja spl\_autoload register() została po raz pierwszy udostepniona w PHP 5.1.2 jako element biblioteki SPL (ang. *Standard PHP Library*). We wcześniejszych wersjach języka trzeba było implementować funkcję o nazwie autoload() i w niej umieszczać kod odpowiedzialny za automatyczne ładowanie. W którymś momencie rozwoju PHP obsługa funkcji autoload() może zostać całkowicie wyeliminowana, dlatego najlepiej jest już teraz używać tylko funkcji spl\_autoload -register().

### UWAGA

PHP umożliwia wywoływanie metod i właściwości klas, które nie istnieją:

- -Jeżeli wywoływana jest metoda klasy i metoda ta nie istnieje, wówczas wywołana zostaje metoda  $cal$ all() tej klasy, o ile ta metoda istnieje.
- Jeżeli odczytywana jest właściwość klasy i właściwość tej klasy nie istnieje, wówczas wykonywane są metody \_\_get() set() tej klasy (przeznaczone odpowiednio do odczytywania i ustawiania właściwości), o ile metody takie istnieją.

# **Klonowanie obiektów**

### **\$b = clone \$a;**

Przyjmijmy, że zmiennej \$a przypisano instancję klasy. Instrukcja przypisania \$b = \$a nie stworzy kopii instancji  $$a, lecz zmiennej $b zostanie przypisane odwołanie do $a.$ Wciąż istnieć będzie zatem tylko jedna instancja klasy.

Alternatywą jest udostępniane przez PHP słowo kluczowe clone, które służy do tworzenia kopii klasy:

 $sb = clone$ \$a:

Czasami jednak nie chcemy tworzyć *dokładnych* kopii klas. Wyobraźmy sobie na przykład, że każda instancja klasy zawiera globalnie unikatowy identyfikator GUID. Stworzony klon instancji klasy mimo wszystko powinien posiadać identyfikator GUID, który będzie niepowtarzalny.

PHP pozwala na wstrzykiwanie kodu do obiektu, który został sklonowany. Jeżeli klasa posiada metodę o nazwie clone(), zostanie ona wywołana na sklonowanej instancji klasy od razu po zakończeniu procesu klonowania.

**Listing 4.8.** Klonowanie obiektów (i zmiana ich zawartości) (clone.php)

```
<?php
   class MyCloneableClass {
     private $guid = null;
    public function construct() {
      $this->quid = uniqid();
     }
```
### **Klonowanie obiektów**

```
public function clone() {
      $this ->quid = uniquid():
     }
     public function getGuid() {
       return $this->guid;
 }
   }
   $c1 = new MyCloneableClass();
  $c2 = clone $c1:
  echo '1: ', $c1->getGuid(), ', 2:', $c2->getGuid();
?>
```
Wynik wykonania kodu z listingu 4.8 będzie podobny do widocznego na rysunku 4.2: dwie instancje tej samej klasy posiadają różne identyfikatory GUID.

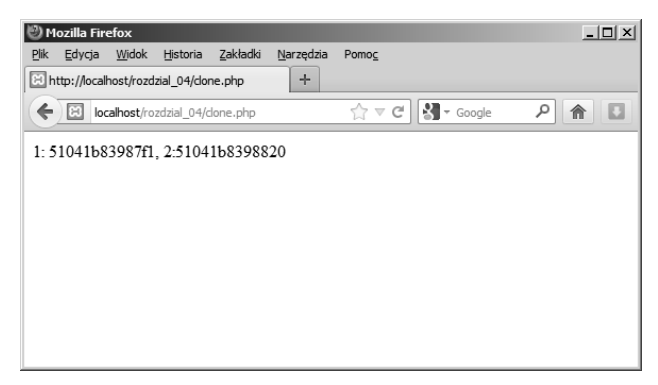

**Rysunek 4.2.** Dwie instancje tej samej klasy posiadają różne identyfikatory GUID

# **Serializacja i deserializacja obiektów**

```
public function __sleep() {
   $this->db->close();
   return array('guid');
}
public function __wakeup() {
   $this->connectDb();
}
```
Gdy trzeba przechowywać obiekty w celu ich wykorzystania w późniejszym czasie, trzeba te obiekty przekształcić do takiej postaci, która pozwoli na ich zapisanie na przykad w bazie danych. PHP zapewnia co najmniej kilka mechanizmów, dzięki którym instancję obiektu można przekształcić do postaci ciągu znaków (a potem stworzyć na powrót obiekt w pierwotnej postaci). Najczęściej używanym rozwiązaniem jest wykorzystanie funkcji serialize() i deserialize(), z których będę korzystał również w kolejnych rozdziałach tej książki.

Z perspektywy programowania zorientowanego obiektowo ciekawostką jest to, że proces serializacji i deserializacji można "przechwycić". Przyjmijmy na przykład, że klasa zawiera właściwość, która nie powinna (albo nie może) być serializowana, bo jest, dajmy na to, uchwytem bazy danych. Najlepiej byłoby usunąć tę właściwość przed rozpoczęciem serializacji i odtworzyć w przypadku deserializacji.

### **Serializacja i deserializacja obiektów**

Twórcy języka PHP zdecydowali się ułatwić tego typu zadanie i zaimplementowali dwie "magiczne" metody. Jeżeli dana klasa będzie te metody implementować, zostaną one wywołane w odpowiednich okolicznościach. Metodami tymi są:

- \_**\_sleep()** musi zwracać tablicę ze wszystkimi właściwościami podlegającymi serializacji; może też czyścić serializowany obiekt.
- -■ \_**\_wakeup()** — wywołuje się ją po wykonaniu serializacji; można w niej na nowo definiować właściwości.

Kod z listingu 4.9 stanowi typową implementację mechanizmów zamykania i resetowania połączenia z bazą danych. Po wykonaniu serializacji i deserializacji identyfikator GUID pozostaje taki sam, natomiast połaczenie z baza danych jest ustanawiane na nowo.

**Listing 4.9.** Serializacja i deserializacja obiektów (serialize.php)

```
<?php
   class MySerializableClass {
     public $guid = null;
    public $db = null;public function construct() {
      $this ->quid = uniqid();
       $this->connectDb();
     }
     private function connectDb() {
      $this->db = new MySQLi('serwer', 'użytkownik',
→'hasło', 'bazadanych');
     }
    public function sleep() {
       $this->db->close();
       return array('guid');
```

```
 }
    public function wakeup() {
       $this->connectDb();
     }
   }
   $c1 = new MySerializableClass();
   echo 'Przed: ', $c1->guid;
  $s = serialize($c1):
  $c2 = unserialize(ss): echo '; po: ', $c2->guid;
?>
```
### UWAGA

Przed deserializacją obiektu trzeba się upewnić, że dana klasa istnieje. W przeciwnym wypadku PHP użyje do stworzenia wyniku deserializacji "specjalnej" klasy o nazwie PHP -Incomplete\_Class\_Name.

### WSKAZÓWKA

PHP udostępnia całe mnóstwo "magicznych" metod i funkcji. Pełna lista takich metod i funkcji znajduje się w podreczniku online, dostepnym pod adresem *http://php.net/oop5.magic.* 

# **Implementowanie singletonów**

```
if (self::$instance == null) {
   self::$instance = new self;
}
return self::$instance;
```
### **Implementowanie singletonów**

Równie często stosowanym, co krytykowanym wzorcem projektowym jest wzorzec singleton. Implementacja singletonu nie jest prosta, dlatego poświęciłem mu oddzielny punkt.

Głównym celem singletonu jest to, aby niezależnie od tego, ile razy tworzy się instancję danej klasy, zawsze powstawał jeden obiekt. Takie rozwiazanie jest użyteczne na przykład w sytuacji, gdy tworzy się połączenie z bazą danych: często wystarczy w całym kodzie źródłowym używać tylko jednego połączenia z bazą.

Standardowa implementacja singletonu w PHP opiera się na kilku mechanizmach programowania zorientowanego obiektowo, których celem jest zapobieganie tworzeniu różnych instancji jednej klasy. Najczęściej konstruktor klasy staje się niedostępny przez zadeklarowanie go jako konstruktora prywatnego:

```
private function __construct() {
}
```
Jednym ze sposobów tworzenia dwóch instancji klasy jest stworzenie jednej instancji i następnie jej sklonowanie. Można temu zapobiec przez zadeklarowanie magicznej metody clone() również jako metody prywatnej:

```
private function clone() {
}
```
W takiej sytuacji nie można już stworzyć więcej niż jednej instancji tej samej klasy. Nie można nawet stworzyć jednej jej instancji. Dlatego trzeba zaimplementować metodę, która

stworzy instancję klasy. W kodzie klasy można wywołać jej konstruktor, ponieważ jest on zadeklarowany jako private. Instancja klasy będzie wówczas przechowywana we właściwości prywatnej i statycznej. Metoda odpowiedzialna za stworzenie instancji będzie zatem najpierw sprawdzać, czy instancja klasy jest już przypisana właściwości statycznej. Jeżeli tak, metoda zwróci tę instancję. W przeciwnym razie kod stworzy nową, tylko jedną instancję klasy:

```
static private $instance = null;
static public function getInstance() {
  if (self::$instance == null) {
     self::$instance = new self;
   }
  return self:: $instance:
}
```
Kod z listingu 4.10 zawiera pełną implementację klasy singletonu.

**Listing 4.10.** Implementacja singletonu (singleton.php)

```
<?php
   class PHPSingleton{
     static private $instance = null;
     static public function getInstance() {
       if (self::$instance == null) {
        self::$instance = new self;
 }
       return self::$instance;
     }
    private function \cong construct() {
     }
    private function clone() {
```
 } } ?>

### UWAGA

Jak wspomniałem już wcześniej, wzorce singletonów mają pewne wady. Przede wszystkim w przypadku korzystania z singletonów kod staje się trudniejszy do testowania, ponieważ klasa singletonu musi być klasą globalną i nadaje stan aplikacji. Jak zwykle w takich przypadkach, ostateczne rozwiązanie zależy od charakteru rozwiązywanego problemu.

### **Korzystanie z przestrzeni nazw**

Jednym z ważniejszych nowych mechanizmów dodanych do PHP 5.3 jest obsługa przestrzeni nazw. Przestrzenie nazw to narzedzie, które służy do grupowania powiązanych ze sobą funkcji z jednoczesnym uniknięciem konfliktów nazw. Wyobraźmy sobie, że implementowana jest funkcja o ogólnej nazwie showInfo(). Kolejny programista, który pracuje na tym samym projekcie, implementuje inną funkcję, ale nadaje jej tę samą nazwę. Często w takiej sytuacji nazwe funkcji poprzedza się jakimś przedrostkiem, aby uczynić ją unikatową. W efekcie powstają nieczytelne, zbyt długie identyfikatory, na przykład Projekt\_Moduł\_Podmoduł\_ →showInfo(). Z pomocą w takich sytuacjach przychodzą przestrzenie nazw. Przy użyciu przestrzeni nazw wskazuje się kontekst, w danej przestrzeni nazw funkcja showInfo() jest unikatowa, a inni programiści wykorzystują inne przestrzenie nazw. W konsekwencji dzięki przestrzeniom nazw łatwiej jest enkapsulować konkretne rozwiązania.

Słowem kluczowym dla przestrzeni nazw jest słowo namespace. Słowo to musi być pierwszym poleceniem obecnym na stronie PHP (mogą je poprzedzać co najwyżej komentarze, które są opcjonalne); nie może przed nim występować nawet żaden znacznik języka HTML. Aby stworzyć strukturę przestrzeni nazw, można zdefiniować hierarchie, w której w roli separatora bedzie się używać znaku odwrotnego ukośnika:

```
namespace Projekt\Moduł\Podmoduł;
```
Tak zdefiniowana przestrzeń nazw bedzie prawidłowo funkcionować w całym pliku. Jeżeli w pliku tym umieści się implementacje metody showInfo() i plik ten dołączy się do innego skryptu PHP, wówczas metodę showInfo() będzie można wykonać następującą instrukcją:

```
Projekt\Moduľ\Podmoduľ\showInfo();
```
Aby w jednym pliku zdefiniować więcej niż jedną przestrzeń nazw, można wykonać kilka instrukcji namespace. Zalecanym podejściem jest jednak w takiej sytuacji zastosowanie nawiasów klamrowych:

```
namespace Przestrzeńnazw1 {
   // ...
}
namespace Przestrzeńnazw2 {
   // ...
}
```
W PHP istnieje kilka sposobów używania przestrzeni nazw. Można oczywiście podawać w pełni kwalifikowaną nazwę przestrzeni nazw, jak w przykładzie. Dozwolone jest także stosowanie nazw względnych. W przypadku przestrzeni nazw o charakterze lokalnym bardziej dogodnym podejściem jest stosowanie aliasów. Składnia use <przestrzenazw> albo use <przestrzenazw> as <alias> może znacząco skrócić czas implementacji kodu i ułatwić

# **4 154PRACA Z OBIEKTAMI (I ZAGADNIENIA POKREWNE)** ROZDZIA PRACA Z OBIEKTAMI (I ZAGADNIENIA POKREWNE)

### **Stosowanie cech**

korzystanie z przestrzeni nazw. Poniszy fragment kodu ilustruje sposób, w jaki importuje się przestrzeń nazw:

```
import Projekt\Moduľ\Podmoduľ;
Podmoduł\showInfo();
```
Jeżeli użyje się aliasu, kod może przybrać następującą postać:

```
import Projekt\Moduỉ\Podmoduỉ as Mod;
Mod\showInfo():
```
Na pierwszy rzut oka skorzystanie z wbudowanych klas PHP wewnątrz przestrzeni nazw może budzić wątpliwości, ponieważ interpreter będzie szukał wskazanych klas w bieżącej przestrzeni nazw. Wystarczy jednak poprzedzić nazwe klasy wbudowanej znakiem odwrotnego ukośnika, który pozwala PHP poszukać klasy na liście klas globalnych:

```
namespace Projekt\Moduł\Podmoduł;
$c = new \SoapClient('plik.wsdl');
```
Na temat przestrzeni nazw można by mówić jeszcze długo, jednak ze względu na formułę tej książki skupiłem się jedynie na sposobie ich działania (i to też w dużym skrócie). Zdecydowanie wiecej informacji na temat przestrzeni nazw można znaleźć w podreczniku online, dostpnym pod adresem *http://php.net/namespace*.

# **Stosowanie cech**

```
class MyTraitClass {
   use MyTrait1, MyTrait2 {
     MyTrait1::showTime as now;
     MyTrait2::showCopyright insteadof MyTrait1;
 }
}
```
Jednym z nowych rozwiązań dodanych do PHP 5.4 jest obsługa tak zwanych cech (ang. *trait*), które stanowią narzędzie ponownego wykorzystania istniejącego kodu źródłowego. Cecha jest kolekcją funkcji — swego rodzaju klasą, która nie posiada instancji. Aby skorzystać z nowego mechanizmu, trzeba najpierw stworzyć cechę, wykorzystując do tego celu słowo kluczowe trait.

```
trait MyTrait1 {
   public function showTime() {
     $date = new DateTime('now');
     echo $date->format('H:i:s');
   }
}
```
Następnie w kodzie klasy można takie zdefiniowane cechy ładować przy użyciu słowa kluczowego use. W ten sposób metody stają się dostępne wewnątrz klasy:

```
class MyTraitClass {
   use MyTrait1;
}
$c = new MyTraitClass();
$c->showTime();
```
W jednej klasie można korzystać z więcej niż jednej cechy. Trzeba jednak wówczas zwrócić szczególną uwagę na to, czy cechy te nie implementują tych samych metod. W takiej sytuacji zwrócony zostanie komunikat błędu, podobny do komunikatu rzucanego wtedy, gdy implementuje się interfejsy z metodami o takich samych nazwach. W przeciwieństwie do interfejsów cechy pozwalają jednak zapobiegać tego typu błędom. Gdy ładuje się cechę, potencjalne konflikty nazw można rozwiązywać przy użyciu operatora

instanceof. Załóżmy na przykład, że istnieją dwie cechy: MyTrait1 i MyTrait2 i obydwie te cechy zawierają definicje metody showtime(). Składnia przedstawiona poniżej zapewni, że żaden błąd się nie pojawi oraz że w kodzie użyta zostanie implementacja metody showTime() pochodząca z cechy MyTrait1 zamiast MyTrait2:

```
class MyTraitClass {
   use MyTrait1, MyTrait2{
     MyTrait1::showTime insteadof MyTrait2;
   }
}
```
Innym rozwiązaniem jest zastosowanie aliasu, użycie słowa kluczowego as, a nawet skorzystanie w cesze z metod abstrakcyjnych. W kodzie widocznym na listingu 4.11 implementowane są dwie cechy, wykorzystywany jest operator insteadof oraz alias, a wynik działania tego kodu znajduje się na rysunku 4.3.

**Listing 4.11.** Użycie dwóch cech (trait.php)

```
<?php
   trait MyTrait1 {
     public function showTime() {
       $date = new DateTime('now');
       echo $date->format('H:i:s');
     }
     public function showCopyright() {
      echo '© Cecha 1';
     }
   }
   trait MyTrait2 {
     public function showCopyright() {
```

```
echo '© Cecha 2';
    }
   }
  class MyTraitClass {
     use MyTrait1, MyTrait2 {
       MyTrait1::showTime as now;
       MyTrait2::showCopyright insteadof MyTrait1;
    }
  }
   $c = new MyTraitClass();
   $c->now();
 echo '<hr />':
  $c->showCopyright();
?
```
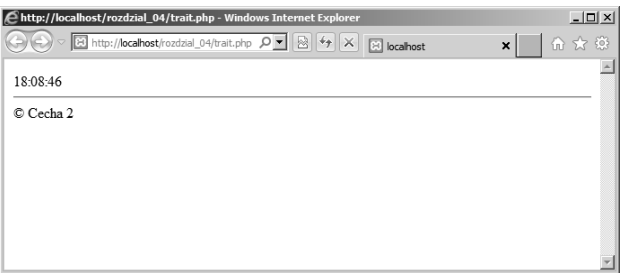

Rysunek 4.3. W przykładowym kodzie wykonana została metoda drugiej cechy

### **A**

adres IP, 79 AES, Advanced Encryption Standard, 31 Ajax, Asynchronous JavaScript and XML, 382 algorytm AES, 31 Bzip2, 277 DES, 31 MD5, 32 Quicksort, 81 SHA1, 32 algorytmy szyfrowania, 31 alias, 153 ASCII, 36 atak przemierzania katalogów, 261 XSS, 26, 160 atrybut action, 161 checked, 176, 179 enctype, 197 method, 197

name, 166 value, 175 Auth, 248 automatyczna lokalizacja dat, 103 automatyczne generowanie WSDL, 379 adowanie klas, 143

### **B**

baza danych Firebird, 332 Microsoft SQL, 323 MySQL, 283 Oracle, 317 PostgreSQL, 311 SQLite, 300 biblioteka FreeTDS, 330 jQuery, 388, 389 libmysql, 286 lib-mysqli.dll, 286 libxslt, 357

biblioteka PEAR, 205, 282, 342, 360, 389 PHP, 248 php\_mysqli.dll, 286 php\_sqlite.dll, 301 php\_xsl.dll, 357 SPL, 94, 144 ZZIPlib, 276 bibliotki ICU, 84 blok CDATA, 346 blokowanie plików, 258, 300 plików cookie, 221

### **C**

cecha, trait, 155 CGI, Common Gateway Interface, 247 ciąg znaków neutralizacja, 26 podciag, 35 porównywanie, 22 przekształcanie w datę, 115 w tablicę, 69 skanowanie, 41 suma kontrolna, 32 szyfrowanie, 30 weryfikacja loginów, 23 wielokrotne łączenie, 39 wyszukiwanie, 44 zastępowanie, 56

### **D**

dane BLOB, 309 dynamiczne, 190 JSON, 389 z formularza, 161, 169 data wygaśnięcia cookie, 216 Date, 129 Date Holidays, 129 DB\_DataObject, 342 debugowanie, 43 DES, Data Encryption Standard, 30 dokument RFC, 366 DOM, Document Object Model, 349, 351 dopisywanie danych do pliku, 257 dostęp do biblioteki ZZIPlib, 276 MySQL, 284 obiektów danych PHP, 337 pliku, 200, 253, 259, 261 PostgreSQL, 311 tablic, 162 DSN, Data Source Name, 339 dyrektywa include\_path, 262 open\_basedir, 262 session.auto start, 234 session.save\_path, 230 session.user\_trans\_sid, 232 upload\_tmp\_dir, 200 dziedziczenie, 134

392

Kup księżką poletyka Poletyka Poletyka k

### **E**

element <form>, 161  $<$ option $>$ , 179 blockquote, 66 elementy formatujące, 28

### **F**

File, 282 File\_Find, 282 File\_SearchReplace, 282 filtrowanie tablic, 89 filtry weryfikacji, 192 format Bzip2, 279 CSV, 70, 262 GMT, 128 INI, 267 XML, 346 formatowanie daty, 108 formularz HTML, 159 odczytywanie danych, 162 weryfikacja danych, 185 wybieranie daty, 121 wysyanie danych, 161 wysyanie pliku, 203 zapisywanie danych, 166 zapisywanie do pliku, 193 FTP, File Transfer Protocol, 250, 362 funkcja bzclose(), 279 addslashes(), 326 array\_filter(), 90 array map $($ ), 86

array rand(), 91 array\_walk(), 88 arsort(), 74 asort(), 74 basename(), 260 bzopen(), 279 bzwrite(), 279 checkdate(), 111 chr(), 38 compareChar(), 84 copy(), 273 count(), 62 crypt(), 30, 34 date(), 98, 101 date sunrise(), 117 date\_sunset(), 117 DateTime createFromFormat(), 111 deserialize(), 147 dirname(), 260 each(), 62 echo(), 43 explode(), 70 fgetcsv(), 263 fgets(), 256 file(), 255 file\_exists(), 254 file\_get\_bzip2\_contents(), 279 file\_get\_contents(), 255, 276, 365 file put contents $($ ), 258, 276 filter\_input(), 191 filter  $var()$ , 192 flock(), 258 fopen(), 250, 252 fputcsv(), 265

Kup księżką poletyka Poletyka Poletyka k

funkcja fsockopen(), 363 ftp\_chdir(), 366 ftp  $close()$ , 366 ftp\_connect(), 366 ftp\_get(), 366 ftp  $login()$ , 366 getCookieData(), 168 getFormDataGET(), 172 getFormDataPOST(), 172 gettimeofday(), 118 gmdate(), 128 gmmktime(), 128 gmstrftime(), 128 header(), 223 htmlentities(), 27 htmlspecialchars(), 26, 85, 169, 190 ibase fetch assoc(), 336 ibase\_prepare(), 334 ibase query(), 334 implode(), 71, 255 is  $\arctan(0, 67)$ is numeric(), 53 isset(), 186 json\_encode(), 387 ksort(), 73 list(), 68 md5\_file(), 35 mktime(), 109 move uploaded file(), 200 mssql\_fetch\_assoc(), 331 mssql\_fetch\_object(), 331 mssql\_fetch\_row(), 331 mssql select db(), 331 mysqli close(), 287 mysqli\_commit(), 297 mysqli\_connect(), 286

mysqli fetch assoc(), 293 mysqli\_fetch\_object(), 293 mysqli\_fetch\_row(), 293 mysqli insert id(), 296 mysqli\_prepare(), 291 mysqli\_query(), 288 mysqli\_rollback(), 297 mysqli\_select\_db(), 287 mysqli\_stmt\_execute(), 291 natcasesort(), 80 natsort(), 80 nl2br(), 29 oci bind by name(), 320 oci\_connect(), 317 oci\_execute(), 319 oci fetch all(), 321 oci\_fetch\_assoc(), 321 oci fetch object(), 321 oci fetch row(), 321 oci\_parse(), 319 ord(), 38 parse ini file(), 268 pg\_connect(), 311 pg\_escape\_string(), 312 pg\_fetch\_all(), 316 pg\_fetch\_assoc(), 316 pg fetch object(), 316 pg\_fetch\_row(), 316 pg insert $($ ), 314 pg\_query(), 312 pg\_update(), 314 preg\_match(), 48 preg\_match\_all(), 48 preg\_replace(), 56 print(), 43 print  $r()$ , 65 printf(), 39 rename(), 273

funkcia sajax show javascript(), 384 serialize(), 147 session\_destroy(), 236 session\_id(), 237 session regenerate id(), 237 session set save handler(), 239 session\_start(), 234 setcookie(), 212, 222 setlocale(), 105 setrawcookie(), 214 sha $1$  file(),  $35$ showInfo(), 152 shuffle(), 92 simplexml load file(), 355 sort(), 72 spl autoload register(), 142 sprintf(), 41 sqlite\_escape\_string(), 304 sqlite\_exec(), 303, 306 sqlite fetch all(), 306 sqlite\_fetch\_array(), 306 sqlite fetch object(), 306 sqlite\_open(), 301 sqlite\_query(), 306 sqlsrv\_connect(), 324 sqlsrv\_fetch\_array(), 327 sqlsrv\_fetch\_object(), 328 sqlsrv prepare(), 329 sqlsrv\_query(), 325 sscanf(), 42 str\_replace(), 57 strcasecmp(), 23 strcmp(), 23

strftime(), 103–105, 109 strip\_tags(), 28 strlen(), 38 strnatcmp(), 83 strpos(), 44 strrpos(), 44 strtolower(), 24 strtotime(), 115 strtoupper(), 24 substr(), 35 time(), 125, 216 trim(), 51 unlink(), 273 urlencode(), 27, 214 usort(), 81 var dump(), 43 var\_export(), 43 vprintf(), 41, 42 vsprintf(), 41 xml parser create(), 345 funkcie anonimowe, 87 obsługi daty i czasu, 97 sprawdzające typ danych, 52 uchwytów, 346 wbudowane ftp, 367 zwracające informacje o plikach, 270

### **G**

generowanie liczb, 54 WSDL, 379 gniazdko, 363 graficzne przyciski wysyania danych, 184

### **H**

hash, 32 haslo, 24, 33 HTML\_QuickForm2, 205 HTTP, Hypertext Transfer Protocol, 249, 362 HTTP\_Header, 389 HTTP\_Request2, 389 HTTP\_Server, 389 HTTP\_Session, 248 HTTP\_Upload, 205 HTTPS, 364

### **I**

identyfikator GUID, 145 sesji, 231 IIS, Internet Information Services, 253 implementacja klasy, 133 singletonu, 149 informacje o plikach, 269 instrukcje MySQL, 290 interfejs, 136 ArrayAccess, 94 ArrayObject, 95 Countable, 94 Iterable, 95 interwał czasu, 126

### **J**

język SQL, 283 XML, 343, 356 JSON, JavaScript Object Notation, 386

### **K**

klasa, 132 PHP Incomplete Class Name, 149 Ctrx\_SOAP\_AutoDiscover , 380 DateInterval, 126, 127 DateTime, 102, 126 dir, 273 klasy abstrakcyjne, 136, 138 bazowe, 135 pośredniczące, proxy class, 377 potomne, 134 klient JSON, 388 klonowanie obiektów, 145 kod HTML, 27 JavaScript, 26, 218 kodowanie znaków, 160 kompresja pliku, 279 komunikat o błędzie, 373 konstruktor prywatny, 150 kopiowanie plików, 272

### **L**

lista HTML, 347 listy wielokrotnego wyboru, 180, 182 wyboru, 178

logowanie, 25 losowanie elementów, 91

### ł

łączenie się z serwerami FTP, 365 HTTP, 361

### **M**

MDB\_QueryTool, 342 MDB2, 342 mechanizm zarządzania sesjami, 240 metoda \_\_call(), 144 \_\_clone(), 145, 150 \_\_construct(), 132 \_\_get(), 144 \_\_set(), 144 \_\_sleep(), 148 \_\_wakeup(), 148 add(), 126 addFunction(), 379 bindValue(), 309 createElement(), 352 diff(), 126 exec(), 304 fetch(), 341 fetchAll(), 341 file put contents(), 365 GET, 25, 159 getElementById(), 350 getElementsByTagname(), 350  $getProxy(),$  377

getTime(), 218 handle(), 379 importStylesheet(), 357 loadXML(), 350 open(), 302 POST, 25 query(), 340 read(), 348 save(), 352 setClass(), 380 showtime(), 156 sub(), 126 transformToDoc(), 357 validate(), 359 xpath(), 356 metody abstrakcyjne, 137 finalne, 141 model DOM, 349 modyfikator +, 251 b, 251 t, 251

### **N**

narzędzia Sajax, 383 narzędzie Webservice Helper, 380 nawiasy kwadratowe, 181 nazwa użytkownika, 24 Net FTP, 389 Net Socket, 389 neutralizacja cigów znaków, 26 danych wynikowych, 190 znaków specjalnych, 325

niejawna konwersja typów, 22 NuSOAP, 372–376, 380

### **O**

obliczanie daty względnej, 112 różnicy między datami, 124 obsługa domen TLD, 222 plików, 249 plików cookie, 223 protokou FTP, 366 sesji, 230, 234 XPath, 356 ochrona adresów poczty, 37 odczytywanie i zapisywanie sesji, 234 informacji o pliku, 196 zawartości katalogu, 273 zawartości tablic, 61, 63, 65 odczytywanie danych z InterBase/Firebird, 335 Oracle, 320 PostgreSQL, 315 plików cookie, 171, 215 pliku, 255 MSSQL, 327–329 MySQL, 292 SQLite3, 305 operator  $=$ , 22  $=-, 22$ instanceof, 350 opis WSDL, 381

otwieranie bazy danych SQLite3, 302 pliku, 250

### **P**

pakiet HTML\_QuickForm2, 205 HTTP\_Header, 389 HTTP\_Request2, 389 HTTP\_Server, 389 HTTP\_Upload, 205 Net FTP, 389 Net Socket, 389 parser SAX, 345 XMLReader, 348 parsowanie danych XML, 345, 349, 354 plików INI, 267 PDO, PHP Data Object, 337–341 PECL, PHP Extension Community Library, 301 pętla for, 62 foreach, 62, 64 while, 69, 293 plik AddService.wsdl, 380 check.inc.php, 51 check.php, 51 getFormData. inc.php, 181 getFormData.inc.php, 179 mutlilingual.php, 229 nusoap.php, 372

php.ini, 268 quotes.xsl, 357 README, 366 select-multiple.php, 182 pliki .htacces, 246 Bzip2, 278 cookie, 166, 208–229 data wygaśnięcia, 211, 215 ustawianie domeny, 220 usuwanie, 219 zapisywanie danych, 224 CSV, 265 DTD, 359 INI, 267 rng, 358 WSDL, 377 XML, 359 xsd, 358 XSLT, 357 ZIP, 274 pola formularza, 165 obowizkowe, 185 opcji, 175 tekstowe, 173 wyboru, 177 polecenie INSERT, 296 SELECT, 293 połączenie z Oracle, 316 MySQLi, 285 PostgreSQL, 310 InterBase/Firebird, 332 MSSQL, 322, 324 SQLite, 300

połączenie za pośrednictwem PDO, 337 pomiar wydajności, 119 porównywanie elementów tablicy, 72 postęp wysyłania pliku, 201 poziomy widoczności, 133 program pgAdmin, 311 phpPgAdmin, 311 TAR, 276 programowanie zorientowane obiektowo, 131 protokó FTP, 362 HTTP, 207, 362 HTTPS, 364 SMTP, 370 SOAP, 370 UDP, 370 XML-RPC, 369 przechowywanie danych sesji, 238 przechwytywanie błędów, 381 przekształcanie typów danych, 53 przenoszenie plików, 199 przestrzenie nazw, 152

### **R**

relacyjna baza danych, 284 repozytorium PEAR, 129 Subversion, 372 REST, Representational State, 370

Kup księżką poletyka Poletyka Poletyka k

ręczna lokalizacja dat, 107 RFC, Request For Comment, 366 rozpakowywanie pliku, 277, 279 rozpoczynanie sesji, 233 rozpoznawanie języka użytkownika, 227 rozszerzenie DOM, 350 ext/mssql, 323 ext/sqlite, 301 ext/sqlite3, 302 ext/sqlsrv, 329 ext\_sqlite3, 309 filter, 191 ibase, 332 ieHTTPHeaders, 210 LiveHTTPHeaders, 210 NuSOAP, 379 php\_pgsql.dll, 311 SimpleXML, 354 SOAP, 378, 381

### **S**

SAX, Simple API for XML, 345 serializacja obiektów, 147 serwer Apache, 253 Firebird, 332 FTP, 365 HTTP, 362 Microsoft IIS, 253 MSSQL, 323, 331 MySQL, 285

PostgreSQL, 311 sesje, 229–247 czyszczenie, 239 identyfikator, 231 mechanizm zarządzania, 238 niszczenie, 239 odczytywanie, 234 otwieranie, 233 zamykanie, 235 zapisywanie, 234 zmiana identyfikatora, 236 SimpleXML, 354, 356 singleton, 150 skanowanie cigów znaków, 42 skrypt login.php, 244 mod\_files.sh, 231 setcookie-specific.php, 218 słowo kluczowe \$this, 132 as, 156 clone, 145 extends, 134 final, 141 global, 163 implements, 139 namespace, 153 new, 132 parent, 135 static, 134 trait, 155 use, 155 SOAP, 370, 378

sortowanie adresów IP, 79 dowolnych wartości, 81 naturalne, 80 numeryczne, 80 tablicy ze znakami narodowymi, 82 zagnieżdzonych tablic asocjacyjnych, 77 zawartości tablic, 71 asocjacyjnych, 73 zagnieżdzonych, 75 sól, 31 spam, 38 specyfikacja HTML, 161 plików cookie, 209 SPL, Standard PHP Library, 144 sprawdzanie danych uwierzytelniających, 244 identyfikatora, 295 konfiguracji obsługi plików cookie, 223, 226 list wyboru, 187 list wielokrotnego wyboru, 189 pól obowizkowych, 185 stanu serwera, 367 uwierzytelnienia, 243 zawartości tablicy \$\_COOKIE, 223 stała \_FILE\_, 260 stałe, 191 sterownik mysqlnd, 286 sterowniki dla serwerów, 337 Stream\_Var, 282

strumienie PHP, 275 suma kontrolna, 32 symbole formatujace dla funkcji date(), 98 funkcji strftime(), 104 klasy DateInterval, 127 zastępcze, 40, 319 system phpMyAdmin, 284 szyfrowane hasła, 29

### Ś

ścieżka pliku cookie, 228 względna, 259 śledzenie stanu wysyłania, 202

### **T**

tabela quotes, 284 tablica \$\_COOKIE, 171, 215 \$\_FILES, 163, 197 \$\_GET, 163 \$\_POST, 163 \$ REQUEST, 163 \$\_SESSION, 202, 234 \$HTTP\_GET\_VARS, 162 \$HTTP\_POST\_VARS, 162 \$HTTP\_REQUEST\_VARS, 162 filtrowanie, 89 losowanie, 92 odczytywanie zawartości, 61, 63, 65

Kup księżką poletyka Poletyka Poletyka k

tablica przekształcanie zawartości, 68 przekształcenie w ciąg znaków, 70 przetwarzanie elementów, 85 sortowanie, 71, 73 tablice asocjacyjne, 59, 293 numeryczne, 59 superglobalne, 163 zagnieżdzone, 65 technologia Ajax, 382 transakcje, 296 tryb autozatwierdzania, 297 plikowy, 333 serwerowy, 333 tryby otwarcia pliku, 252 tworzenie danych XML, 352 klasy, 94 kodu XML, 351 pliku cookie, 212 pliku relaxNG, 359 sesji, 230 tablicy, 59 usługi sieciowej, 372, 378 znacznika czasu, 113 typy blokad, 258 danych, 309

### **U**

usługi sieciowe, Web Services, 343, 369, 377, 381 SOAP, 372 z WSDL, 374, 380 usuwanie danych sesji, 235 plików, 272 plików cookie, 219 znaczników HTML, 26 uwierzytelnianie, 243, 246, 247

### **W**

wartości predefiniowane, 169, 173 wartość mieszająca, 32 weryfikowanie adresów poczty, 54 danych, 185 danych XML, 358 daty, 111 hasła, 29, 31, 33 pól formularza, 51 typów danych, 52 węzeł, 350 WSDL, Web Services Description Language, 371, 374, 380 wskaźnik do zbioru wyników, 292 wstrzyknięcie kodu, 145 JavaScript, 26 SQL, 289

wykonywanie instrukcji SQLite, 308 polecenia SQL za pośrednictwem PDO, 339 transakcii, 296 wyłaczanie tablicy, 163 wymiana danych, 386 wyniki zapytania, 340 wyodrębnianie podciągu, 35 wyrażenia regularne PCRE, 45, 48, 56 wysyanie danych, 184, 195 metoda GET, 208 metoda POST, 208 nagówek HTTP, 208 formularza, 164 plików, 161, 202 pliku do klienta, 280 poleceń SQL, 288 MSSQL, 325 InterBase/Firebird, 333 Oracle, 318 PostgreSQL, 312 SQLite, 303 SQLite3, 304 wyszukiwanie znaczników, 49 wyświetlanie elementów tablicy, 89 zawartości zagnieżdzonych tablic, 67

### **X**

XML, extensible Markup Language, 343 XML\_Beautifier, 360

XML\_DTD, 360 XML\_Parser2, 360 XML\_Serializer, 360 XML\_Util, 360 XMLReader, 347, 353 XML-RPC, Remote Procedure Call, 369 XMLWriter, 353 XPath, 356 XSL, 356 XSLT, XSL Transformation, 357 XSS, Cross-Site Scripting, 26, 160

### **Z**

zabezpieczanie stron PHP, 246 zagnieżdzanie tablic, 60 zamykanie pliku, 253 zapisywanie do pliku, 256 zarządzanie serwerem MySQL, 285 sesjami, 233, 238 zastosowanie interfejsu, 139 klasy abstrakcyjnej, 138 zaznaczanie pozycji na listach, 178 pól opcji, 176 pól wyboru, 177 zmienianie identyfikatora sesji, 236 danych w bazie, 314 zmienna  $$\,6E$ T $\,$  $], 160$ \$\_POST[], 160 znacznik czasu, 109, 113

Kup księżką poleczka poleczka Poleczka k

znak

@, 252 apostrofu, 170 cudzysłowu, 260, 265 dwukropka, 309 odwrotnego ukośnika, 153, 260 przecinka, 265 średnika, 268 zapytania, 291

znaki nowego wiersza, 29 specjalne, 46, 190

### 

żądanie HTTP, 280

# PROGRAM PARTNERSKI GRUPY WYDAWNICZEJ HELION

**1. ZAREJESTRUJ SIĘ** 2. PREZENTUJ KSIĄŻKI **3. ZBIERAJ PROWIZJE** 

Zmień swoją stronę WWW w działający bankomat!

Dowiedz się więcej i dołącz już dzisiaj! http://program-partnerski.helion.pl

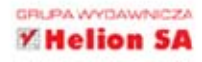

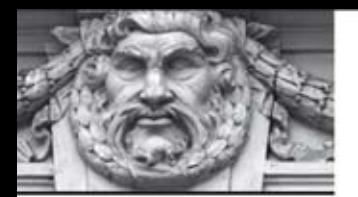

### **GOTOWE DO UŻYCIA FRAGMENTY KODU**

# **PHP i MySQL**

PHP i MySQL to niewatpliwie najpopularniejszy duet do tworzenia dynamicznych witryn WWW i aplikacji internetowych, Jego popularność jest wynikiem połączenia ogromnych możliwości, przystępności oraz bezpłatnego dostępu do obu narzędzi. PHP i MySQL sprawdzą się w wielu zastosowaniach - od prostych skryptów, przez systemy do zarzadzania treścia na stronach WWW, po sklepy internetowe oraz zaawansowane serwisy.

W tej książce znajdziesz dziesiątki przykładowych fragmentów kodu, które możesz od ręki wykorzystać do swoich potrzeb. Operacje na ciągach znaków i tablicach, formatowanie dat czy przetwarzanie formularzy to tylko niektóre z poruszanych tu zagadnień. Ponadto Twoją ciekawość powinien wzbudzić rozdział poświęcony programowaniu obiektowemu, korzystaniu z sesji oraz nawigowaniu po systemie plików na serwerze. W każdym z poruszanych tematów znajdziesz odwołania do repozytorium PEAR, którego zawartość pomoże Ci wiele problemów rozwiązać znacznie lepiej i szybciej. Tę książkę każdy programista PHP powinien mieć zawsze pod reka!

Dzieki niej:

- błyskawicznie rozwiążesz typowe problemy z PHP i MySQL
- będziesz mieć pod ręką przydatne i gotowe do użycia fragmenty kodu
- sprawdzisz, jak zawartość repozytorium PEAR może Ci pomóc

# DEVELOPER'S

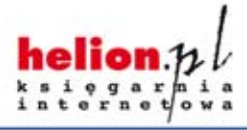

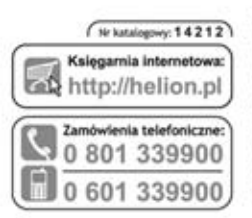

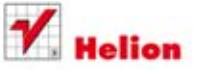

**Helion SA** ul. Kościuszki 1c, 44-100 Gliwice tel.: 32 230 98 63 e-mail: helion@helion.pl http://helion.pl

Sprawdż najnowsze promocje: O http://helion.pl/promocje Książki najchetniej czytane: O http://helion.pl/bestsellery Zamów informacje o nowościach: O http://helion.pl/nowosci

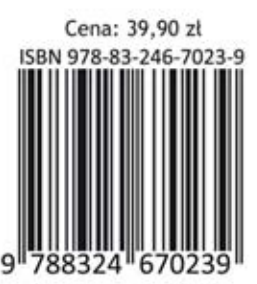

Informatyka w najlepszym wydaniu